Филиал государственного бюджетного общеобразовательного учреждения «Образовательный центр» имени 81 гвардейского мотострелкового полка п.г.т. Рощинский муниципального района Волжский Самарской области «Центр внешкольной работы»

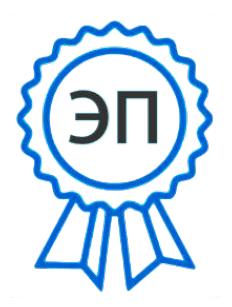

C=RU, O="Филиал ГБОУ СОШ ""ОЦ"" п.г.т. Рощинский ""ЦВР""",  $CN = P$ ябков В.Е.,  $E =$ do\_roshinsky\_cvr\_vlg@ samara.edu.ru

2023.08.04 10:48:08+04'00'

«Утверждаю»

Заведующий филиалом ГБОУ СОШ «ОЦ» п.г.т. Рощинский филиал Волжский Самарской области «Центр внешкольной работы»

В.Е. Рябков

Приказ №17 от 01.08.2023 года Расмотрена на заседании методического совета Протокол №1 от 01.08.2023 года

# **Дополнительная общеобразовательная общеразвивающая программа «Компьютерная графика»**

Технической направленности Возраст детей: 14-16 лет Срок реализации: 1 год

> Разработчик: педагог дополнительного образования Еремеева Елена Анатольевна

#### **1. Пояснительная записка**

## **1.1. Нормативно-правовая основа программы**

Дополнительная образовательная общеразвивающая программа «Компьютерная графика» (далее - программа) составлена на основе следующих нормативных правовых документов:

1. Федеральный закон от 29.12.2012г. №273-ФЗ «Об образовании в Российской Федерации»;

2. Концепция развития дополнительного образования детей до 2030 года (утверждена распоряжением Правительства Российской Федерации от 31.03.2022 г. №678-р;

3. Стратегия развития воспитания в Российской Федерации на период до 2025 года (утверждена распоряжением Правительства Российской Федерации от 29 мая 2015г. №996 р);

4. Приказ Министерства просвещения РФ от 09.11.2018г. № 196 «Об утверждении Порядка организации и осуществления образовательной деятельности по дополнительным общеобразовательным программам»;

5. Приказ министерства образования и науки Самарской области от 20.08.2019г. № 262-од «Об утверждении Правил персонифицированного финансирования дополнительного образования детей в Самарской области на основе сертификата персонифицированного финансирования дополнительного образования детей, обучающихся по дополнительным общеобразовательным программам";

6. Порядок организации и осуществления образовательной деятельности по дополнительным общеобразовательным программам (утвержден Приказом Министерства Просвещения России от 27.07.2022 №629);

7. Постановление Федеральной службы по надзору в сфере защиты прав потребителей и благополучия человека, главного государственного санитарного врача РФ от 28.09.2020 г. №28 об утверждении санитарных правил СП 2.4.3648-20 «Санитарно-эпидемиологические требования к организациям воспитания и обучения, отдыха и оздоровления детей и молодежи»

8. СанПин 2.4.2.3286-15 «Санитарно-эпидемиологические требования к условиям и организации обучения и воспитания в организациях, осуществляющих образовательную деятельность по адаптированным основным общеобразовательным программам для обучающихся с ограниченными возможностями здоровья»;

9. Устав Филиала ГБОУ СОШ «ОЦ» п.г.т. Рощинский м.р. Волжский ЦВР.

## **1.2. Актуальность (педагогическая целесообразность) и новизна программы**

Как правило, информационные и коммуникационные технологии (ИКТ) ассоциируются с передним краем научно - технического прогресса, с высококвалифицированной творческой деятельностью, с современными профессиями, требующими развитого мышления. Основу создания и использования информационных и коммуникационных технологий - одного из наиболее значимых технологических достижений современной цивилизации - закладывает информатика. Общество, в котором решающую роль играют информационные процессы, свойства информации, информационные и коммуникационные технологии, - реальность настоящего времени.

Именно поэтому *педагогически целесообразно* обучение компьютерной грамотности ребенка начинать в среднем школьном возрасте - наиболее благоприятном периоде, когда подросток приступает к систематическому овладению основами наук. Умение использовать информационные и коммуникационные технологии в качестве инструмента в профессиональной деятельности, обучении и повседневной жизни во многом

определяет успешность современного человека.

Особую *актуальность* имеет информационно-технологическая компетентность учащихся в применении к образовательному процессу.

Освоение информационно-коммуникационных технологий как инструмента образования предполагает личностное развитие детей, придает смысл изучению ИКТ, способствует формированию этических и правовых норм при работе с информацией. Приобщение ребенка к применению компьютерных технологий имеет ряд положительных сторон, как в плане развития его личности, так и для последующего изучения школьных предметов и далее в профессиональной подготовке, облегчая дальнейшую социализацию ребенка, вхождение его в информационное общество.

Компьютерные технологии в учебном процессе способствуют формированию познавательных и творческих способностей ребенка. Развивающая сторона занятий по приобщению к информационным технологиям направлена на формирование приемов учебной деятельности в условиях информатизации. Изучение информатики и информационных технологий является неотъемлемой частью современного общего образования.

Педагоги дополнительного образования могут помочь ребятам овладеть компьютером и научить применять эти знания на практике.

Ребенок в современном информационном обществе должен уметь работать на компьютере, находить нужную информацию в различных информационных источниках (электронных энциклопедиях, Интернете), обрабатывать ее и использовать приобретенные знания и навыки в жизни.

Учащиеся проявляют большой интерес к работе на компьютере и обладают психологической готовностью к активной встрече с ним. Общение с компьютером увеличивает потребность в приобретении знаний, продолжении образования.

*Новизна* программы заключается в реализации поливариантного подхода к организации образовательного процесса, использовании системы взаимосвязанных занятий, выстроенных в логической последовательности и направленных на активизацию познавательных и творческих способностей школьников посредством применения разнообразных компьютерных технологий и форм работы, интегрирующих разные виды деятельности на основе единой темы.

#### **1.3. Направленность программы, ее цель и задачи**

Программа представляет собой комплексную дополнительную образовательную услугу, направленную на разностороннее развитие детей школьного возраста с учетом их индивидуальных особенностей и специфичных для данного возраста видов деятельности. Особый акцент в программе сделан на развитие познавательных психических процессов, которые определяют общие познавательные возможности дошкольников.

Программа имеет *научно-техническую направленность,* состоящую в формировании у подрастающего поколения новых компетенций, необходимых в обществе, использующем современные информационные технологии, а также развитии исследовательских и прикладных способностей в области технического творчества, что в свою очередь позволит обеспечивать динамическое развитие личности ребенка, развивать интеллектуальные и творческие способности ребенка в оптимальном возрасте.

**Цель программы:** ознакомление школьников с основами компьютерной графики, навыками работы на компьютере и формирование умения создавать графические изображения.

#### **Основные задачи программы:**

- актуализировать знания школьников об использовании компьютера как инструмента для работы с компьютерной графики средствами прикладных программ.
- развитие творческих способностей учащихся при работе за компьютером (более глубокое и полное изучение инструментов некоторых прикладных программ);
- формирование художественного вкуса и творческого мышления.

## **1.4. Требования к категории обучающихся**

Содержание программы ориентировано на следующую *целевую аудиторию*: подростки 14-16 лет, желающие изучать компьютерную графику и овладеть навыками работы на персональном компьютере.

#### **1.5. Общая характеристика программы**

Программа построена с учетом возрастных и индивидуальных особенностей детей, режима и временных параметров организации образовательной деятельности (занятий), что делает ее доступной, обеспечивает достижение положительного результата в обучении, познавательном и творческо-личностном развитии.

Программа рассчитана на 108 общих часа аудиторной нагрузки. Структура курса предусматривает лекции и практические занятия.

На лекциях раскрываются основные теоретические положения, практические занятия направлены на закрепление теоретических знаний. Реализация программы построена на использовании активных методов обучения, совместной творческой деятельности преподавателя и детей.

Структура образовательной программы включает комплекс модулей, направленных на изучение основ компьютерной грамотности:

- Основы растровой графики.
- Основы векторной графики.
- Основы трехмерной графики.

*Отличительной особенностью* программы является то, что в процессе ее реализации формируются все необходимые навыки для овладения компьютерной графикой. Содержание программы способствует формированию у обучающихся творческих способностей, а также развитию компетенций, необходимых в обществе, использующем современные информационные технологии.

#### **1.6. Принципы обучения по программе**

В качестве основных принципов обучения по данной программе определены:

- принцип взаимодействия и сотрудничества;
- принцип единства развития, обучения и воспитания;
- принцип учета возрастных и индивидуальных особенностей детей;
- принцип систематичности и последовательности;
- принцип доступности;
- принцип наглядности;
- принцип вариативности и вариантности;
- принцип комплексного подхода.

-

#### **1.7. Организационно-педагогические условия реализации программы**

Образовательный процесс осуществляется на основе учебного плана, рабочей программы учебного модуля и регламентируется расписанием занятий.

*Сроки реализации программы.* Программа реализуется в течение 1 года. Обучение детей рассчитано на 32 учебные недели, общее количество учебных часов - 108.

*Формы реализации программы и режим занятий.* Форма проведения занятий -

групповая. Порядок организации занятий:

- режим занятий: 3 раза в неделю;
- продолжительность занятий по 45 мин.

*Материально-техническая база.* Занятия проводятся в кабинете оснащенной необходимым для организации образовательного процесса оборудованием:

- компьютеры,
- мультимедийный проектор,
- принтер;
- сканер.

*Организации образовательного процесса для учащихся с ограниченными возможностями здоровья.*

Обучение учащихся с ограниченными возможностями здоровья по дополнительным общеобразовательным программам осуществляется с учетом особенностей психофизического развития, индивидуальных возможностей и состояния здоровья таких учащихся.

Занятия с учащимися с ограниченными возможностями здоровья организуются совместно с другими учащимися.

*Учебно-методическое и информационное обеспечение программы.* Содержательная составляющая модулей образовательной программы отражена в рабочих программах, в которых отдельным блоком представлены учебно-методические и информационные материалы.

#### **1.8. Планируемые результаты обучения**

К ожидаемым результатам реализации программы относятся: *знание:*

- назначение программного и аппаратного обеспечения компьютерной графики;
- принципы построения растровой графики;
- принципы построения векторной графики;
- принципы построения трехмерной графики;

*умение:*

- осуществлять построение и обработку растровой графики на примере программы Gimp;
- осуществлять построение и обработку векторной графики на примере программы Inscape;
- осуществлять построение и обработку трехмерной графики на примере программы Blender;

*владение:*

- основными приемами работы плоскостной компьютерной графики;
- навыками создания трехмерных изображений.

*Метапредметным результатом* реализации программы является формирование у школьников стойкой познавательной мотивации к осуществлению дальнейшей деятельности по освоению компьютерной грамотности.

## **1.9. Формы подведения итогов и определение результативности программы**

Результативность усвоения учебного материала отслеживается по итогам освоения каждого учебного блока (модуля) посредством:

- опроса по изучению теоретического материала;
- практических работ;
- творческих (проектных) заданий.

# **Учебный план модульной дополнительной общеобразовательной общеразвивающей программы**

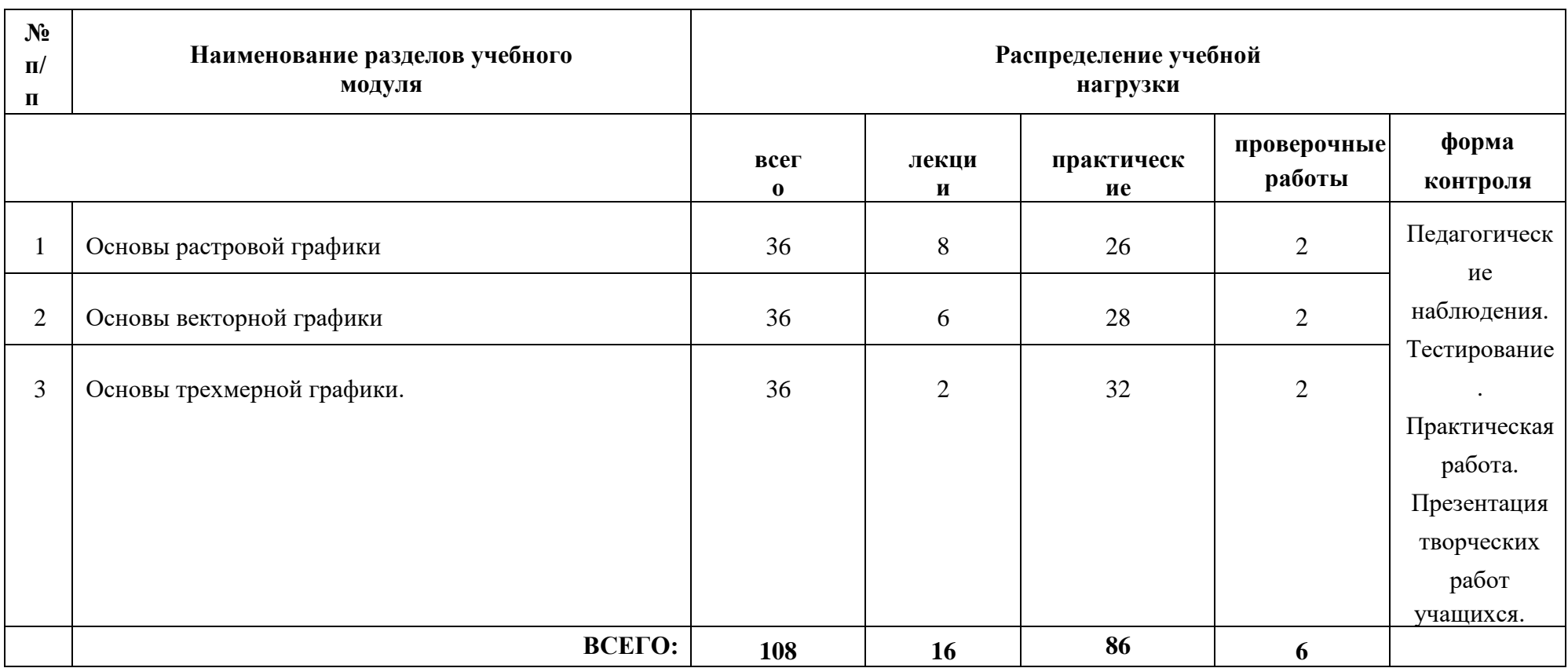

#### **Цели и задачи программы**

*Главная цель* заключается в ознакомлении школьников с основами компьютерной графики, навыками работы на компьютере и формирование умения применять теоретические знания на практике.

*Основные задачи:*

- познакомить учащихся с возможностями использования персональных компьютеров для решения практических задач;
- формировать навыки и умения в работе с наиболее распространенными типами прикладных программных средств компьютерной графики на уровне пользователя;
- воспитывать ответственное отношение к информации с учетом правовых и этических аспектов ее распространения, избирательного отношения к полученной информации.

## **Планируемые результаты обучения**

К ожидаемым результатам реализации программы относятся:

#### *знание:*

- назначение программного и аппаратного обеспечения компьютерной графики;
- принципы построения растровой графики;
- принципы построения векторной графики;
- принципы построения трехмерной графики;

#### *умение:*

- осуществлять построение и обработку растровой графики на примере программы Gimp;
- осуществлять построение и обработку векторной графики на примере программы Inscape;
- осуществлять построение и обработку трехмерной графики на примере программы Blender; *владение:*
- основными приемами работы плоскостной компьютерной графики;
- навыками создания трехмерных изображений.

#### **Сроки реализации программы**

Программа реализуется в течение 1 года.

Обучение детей рассчитано на 32 учебные недели, общее количество учебных часов - 108.

#### **Формы реализации программы и режим занятий**

Форма проведения занятий - групповая.

- Порядок организации занятий:
- режим занятий:3 раза в неделю;
- продолжительность занятий по 45 мин

## **Учебно-тематический план занятий**

## **Модуль 1. «Основы растровой графики».**

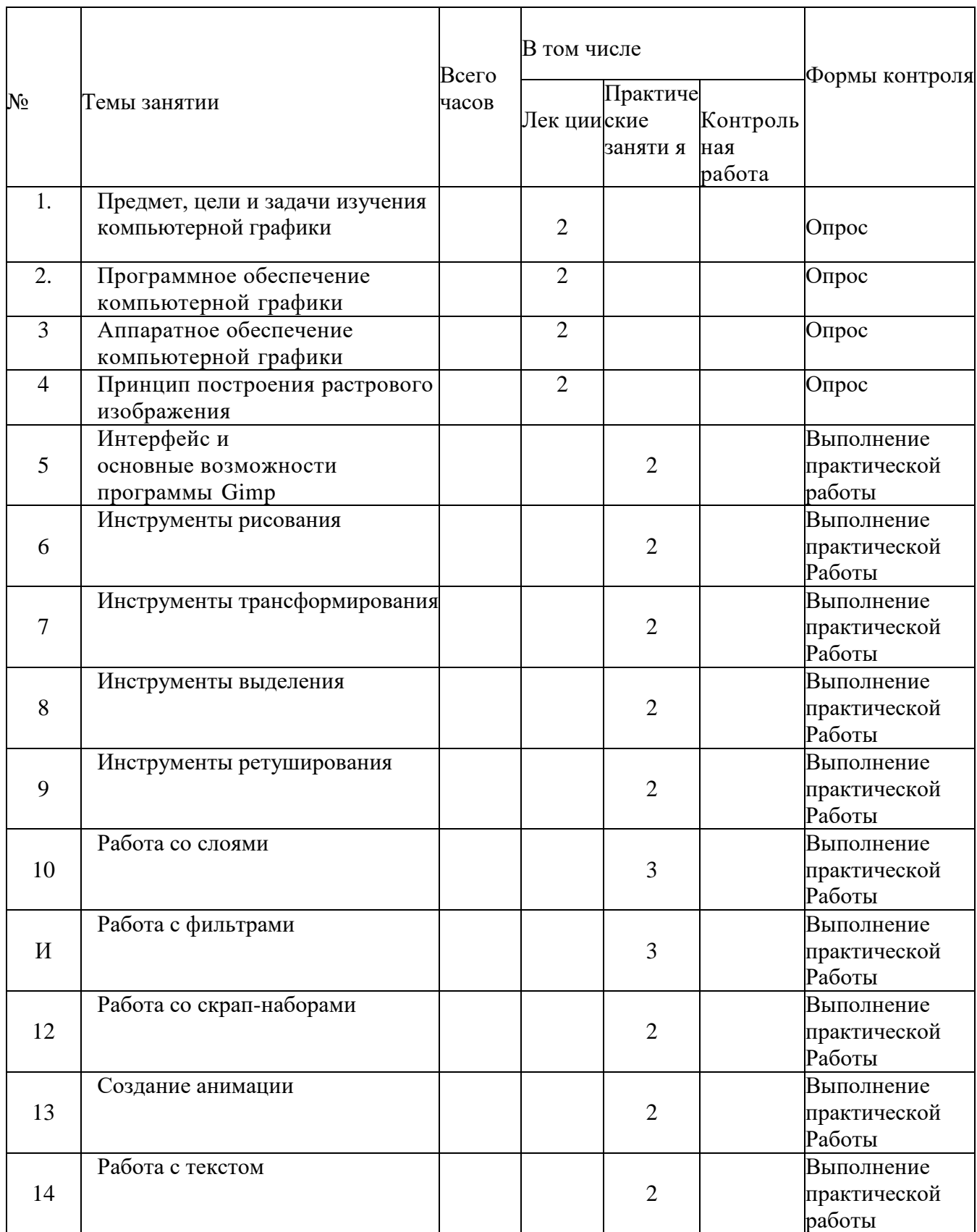

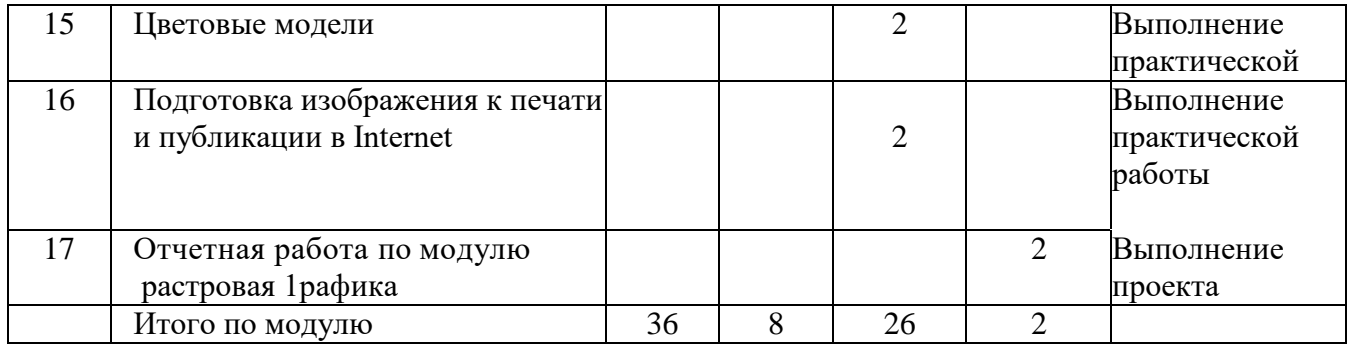

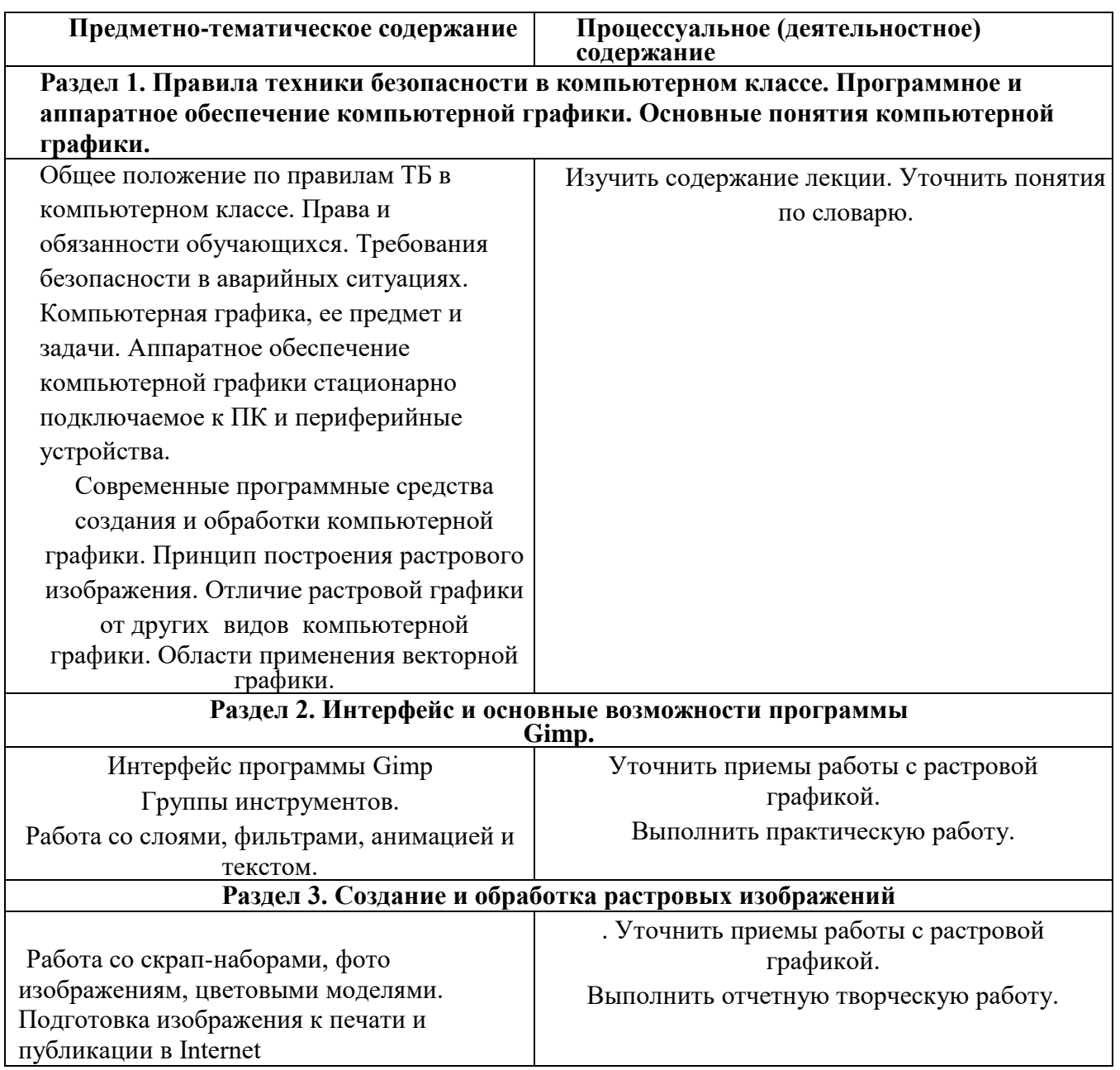

## **Вопросы к самоконтролю**

- 1. Дайте определение компьютерной графики.
- 2. Перечислите и охарактеризуйте виды компьютерной графики.
- 3. Перечислите и охарактеризуйте аппаратное обеспечение компьютерной графики.
- 4. Перечислите и охарактеризуйте программное обеспечение компьютерной графики
- 5. Перечислите и охарактеризуйте группы инструментов программы Gimp
- 6. Перечислите и охарактеризуйте основные возможности создания и обработки растрового изображения в программе Gimp.
- 7. Какие операции выполняются со слоями в Gimp?
- 8. Какие операции выполняются с фильтрами в Gimp?
- 9. Какие возможности Gimp имеет для обработки текста?
- 10. Какие возможности Gimp имеет для обработки фото?
- 11. Как подготовить растровое изображение для публикации в Internet средствами Gimp?

## **Модуль 2. «Основы векторной графики».**

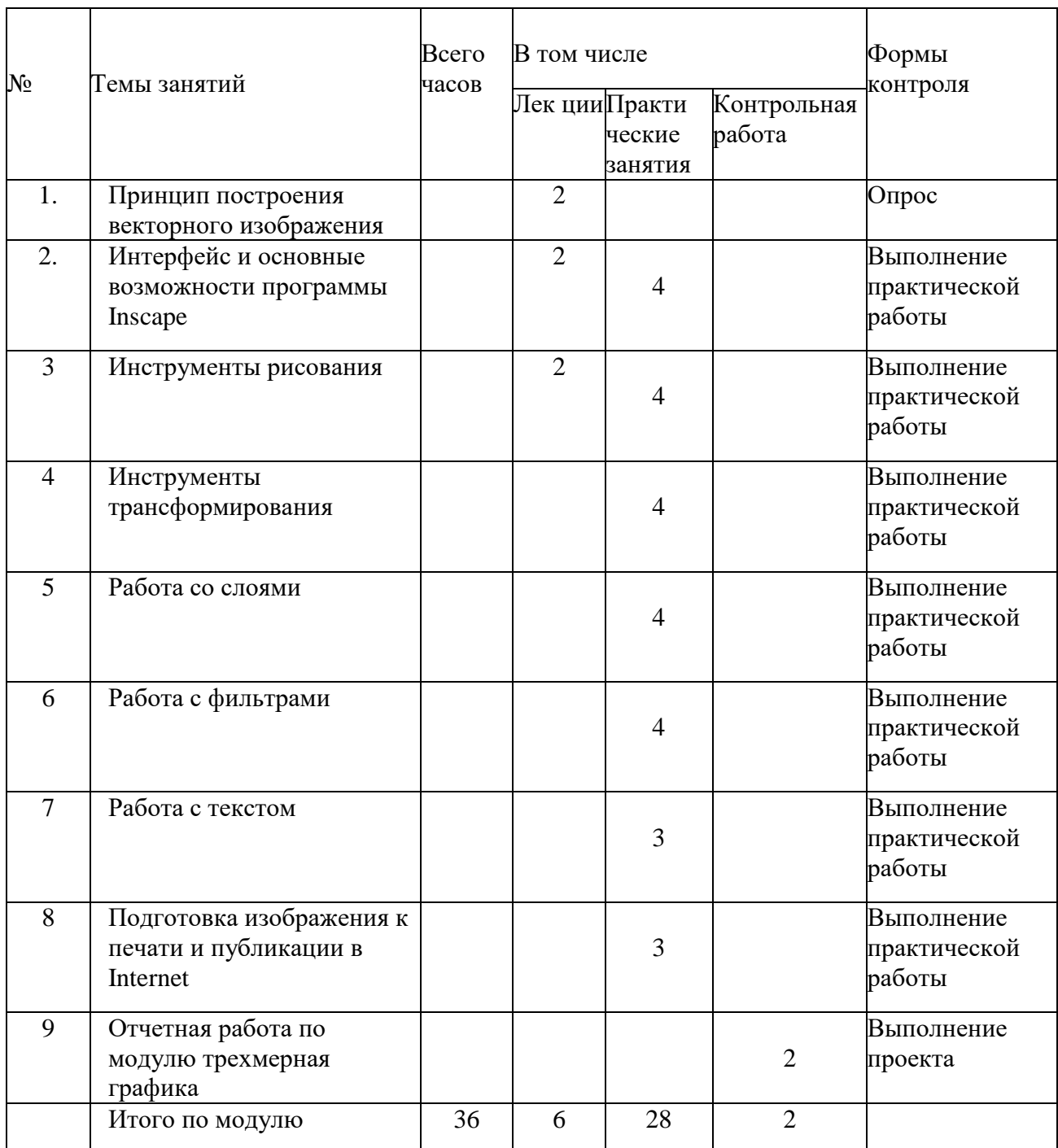

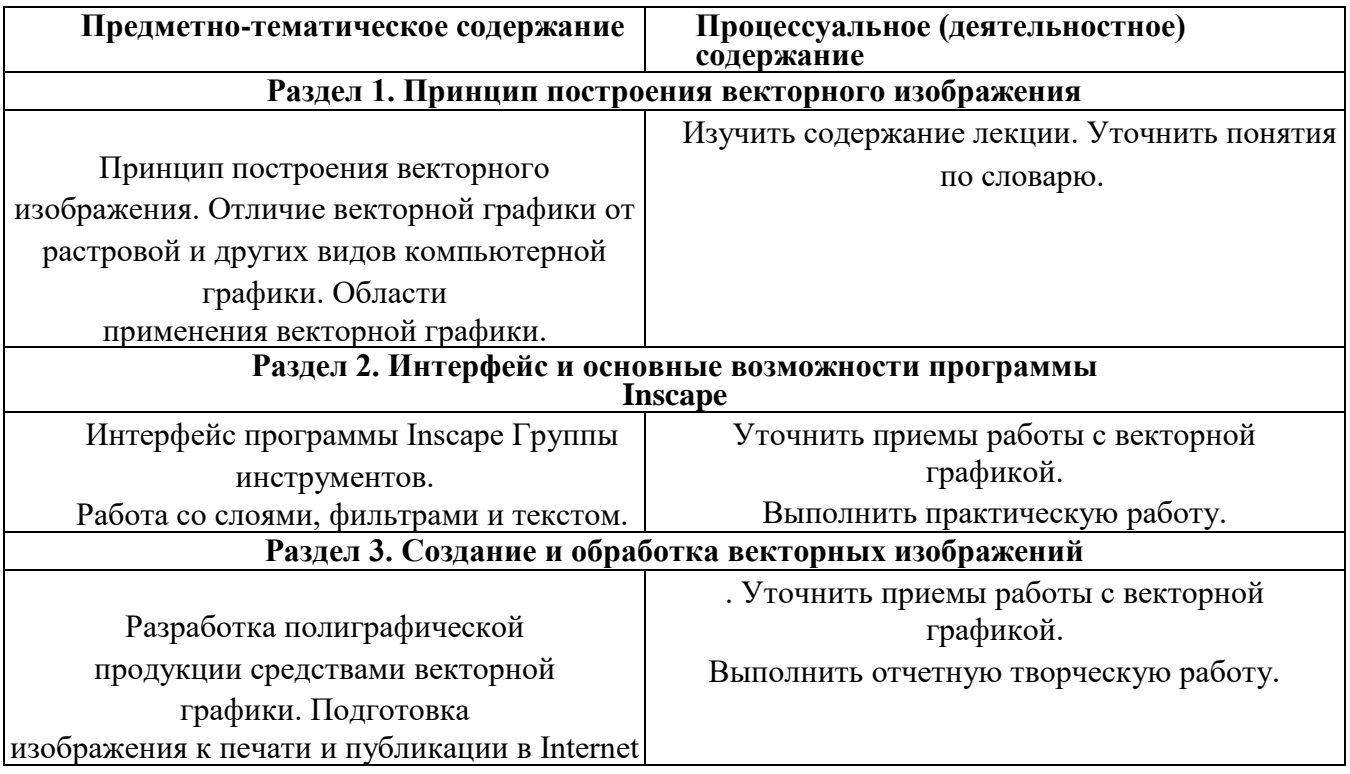

## **Вопросы к самоконтролю**

- 1. Дайте определение векторной компьютерной графики.
- 2. Перечислите и охарактеризуйте программное обеспечение векторной компьютерной графики.
- 3. Перечислите и охарактеризуйте группы инструментов программы Inscape.
- 4. Перечислите и охарактеризуйте основные возможности создания и обработки векторного изображения в программе Inscape.
- 5. Какие операции выполняются со слоями в Inscape?
- 6. Какие операции выполняются с фильтрами в Inscape?
- 7. Какие возможности Inscape имеет для обработки текста?
- 8. Какие возможности Inscape имеет для обработки фото?
- 9. Как подготовить растровое изображение для публикации в Internet средствами Inscape?

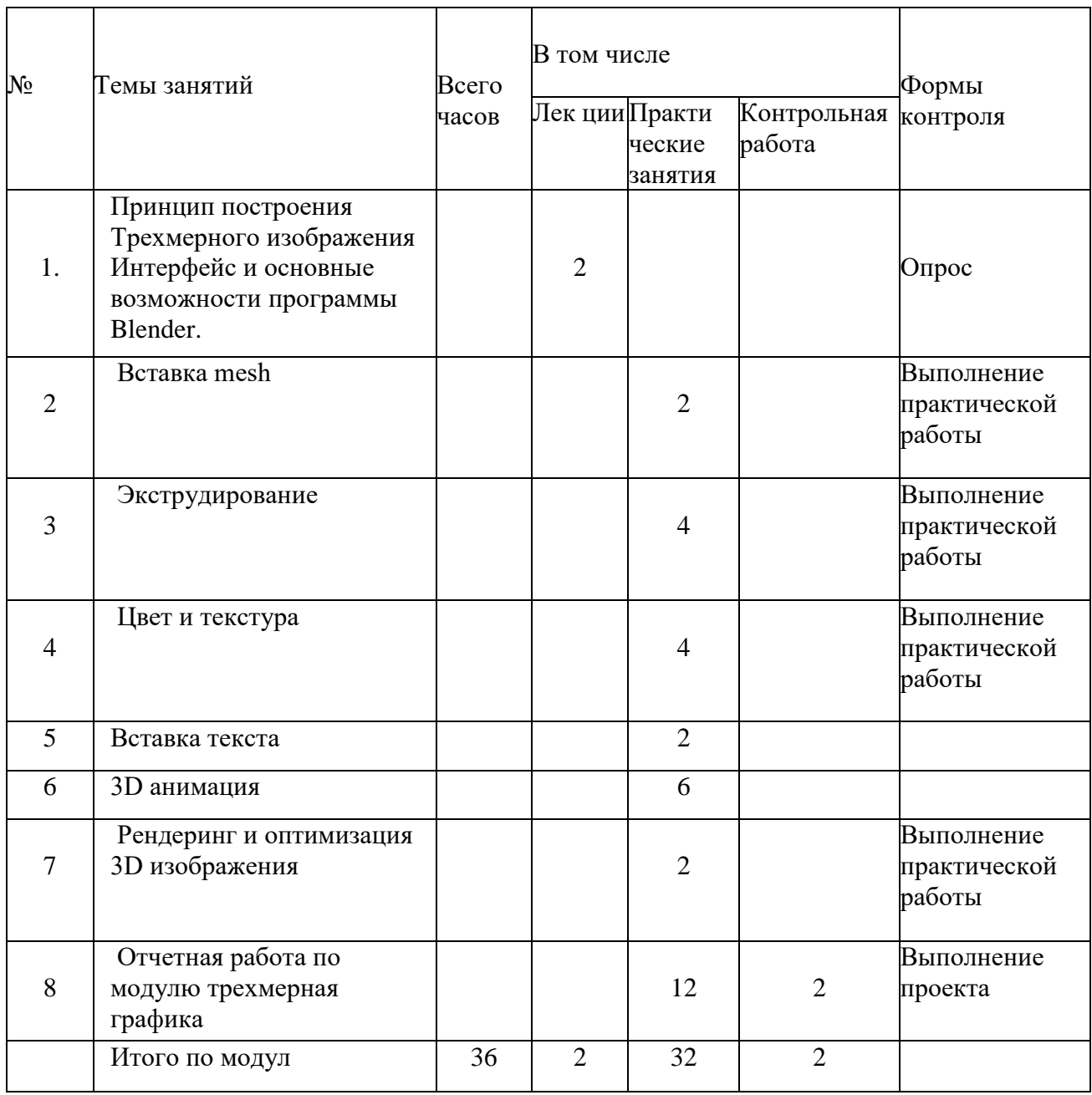

## *Модуль 3. «Основы трехмерной графики».*

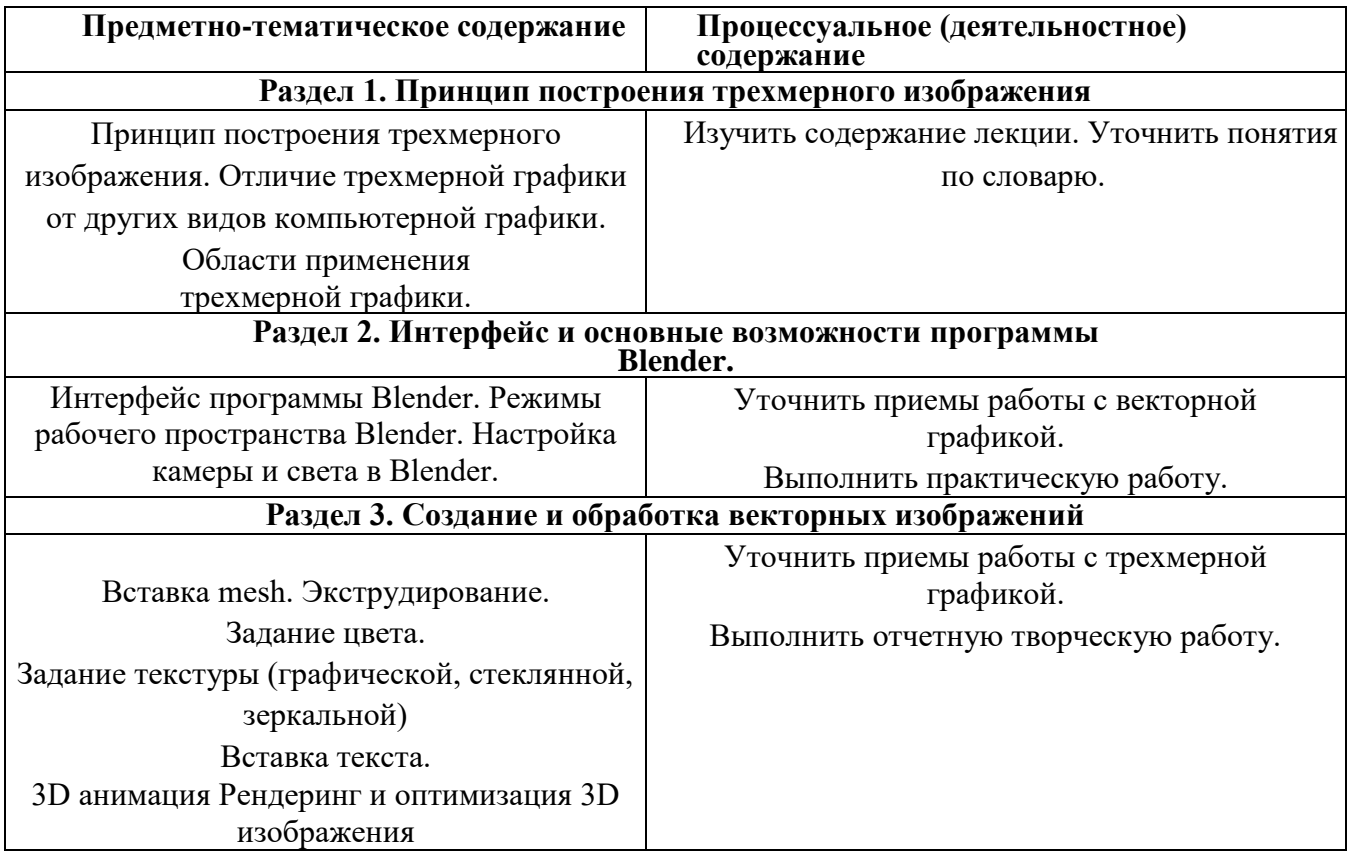

## **Вопросы к самоконтролю**

- 1. Дайте определение трехмерной компьютерной графики.
- 2. Перечислите и охарактеризуйте программное обеспечение трехмерной компьютерной графики.
- 3. Перечислите и охарактеризуйте возможности программы Inscape.
- 4. Перечислите и охарактеризуйте основные возможности создания и обработки векторного изображения в программе Blender.
- 5. Что такое экструдирование?
- 6. Каков алгоритм экструдирования в программе Blender?
- 7. Каков алгоритм задания цвета в программе Blender?
- 8. Каков алгоритм задания графической текстуры в программе Blender?
- 9. Как задать стеклянную текстуру в Blender?
- 10. Как задать зеркальную текстуру в Blender?
- 11. Какие возможности Blender имеет для обработки текста?
- 12. Какие возможности Blender имеет для создания анимации?
- 13. Что такое рендеринг?
- 14. Каков алгоритм рендеринга трехмерного изображения в Blender?
- 15. Как можно оптимизировать трехмерное изображение в Blender?

## *ОСНОВНАЯ ЛИТЕРАТУРА*

- 1. Компьютерная графика [Электронный ресурс] : учебник для студентов вузов, обучающихся по направлению подготовки "Информатика и вычислительная техника" / М. Н. Петров. - 3-е изд. - Электрон. текстовые дан. - СПб. : Питер, 2015. - 544 с.
- 2. Компьютерная графика [Электронный ресурс]: учебное пособие для самостоятельной работы студентов при изучении дисциплины «Компьютерная графика» / Т. О. Перемитина. - Электрон. текстовые дан. - Томск : Эль Контент, 2012. - 144 с.

#### *ДОПОЛНИТЕЛЬНАЯ ЛИТЕРАТУРА*

- 1. *Андрианов,* В.И. Самое главное о.CoreDRAW [Текст] / В. И. Андрианов. СПб.: Питер, 2004 - 127с.
- 2. Грэхем, Денис. PHOTOSHOP CS: 100 шагов к совершенству [Текст] / Д. Грэхем; пер. с англ. - М.: ДМК Пресс, 2005 - 234с.
- 3. *Гурский,* Ю.Н. Photoshop 7: Эффективная работа: Трюки и эффекты [Текст]/ Ю. Гурский. - СПб.: Питер, 2003- 464 с.
- 4. *Жвалевский А.* CoreIDRAW 12 [Текст] / А. Жвалевский. СПб. : Питер, 2005. 320с. ISBN 5-469-00302-7
- 5. *Петров, М. Н* Компьютерная графика [Текст]: учебное пособие для вузов / М. Н. Петров. - СПб. : Питер, 2003. - 736 с.
- 6. *Пономаренко, С. И.* Adobe Photoshop 7 [Текст] / С. И.Пономаренко. СПб. : БХВ-Петербург, 2003, - 864с.

#### *ПРОГРАММНО-МЕТОДИЧЕСКОЕ ОБЕСПЕЧЕНИЕ*

- 1. Операционная система Windows.
- 2. Программа растровой графики Gimp
- 3. Программа векторной графики Inscape
- 4. Программа трехмерной графики Blender.
- 5. Сетевой электронный курс «Компьютерная графика»

# Календарно-тематический план 2023-2024 уч. год

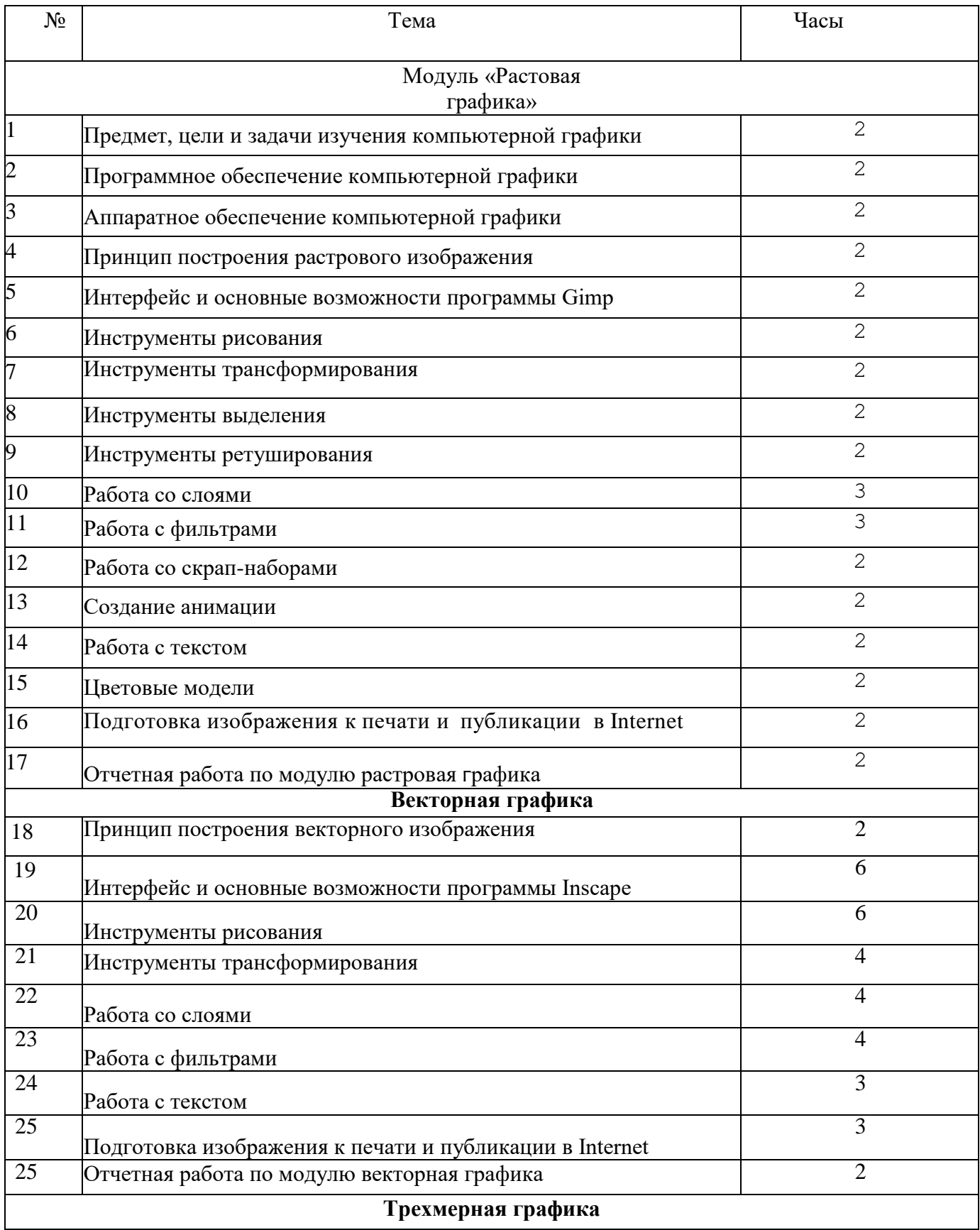

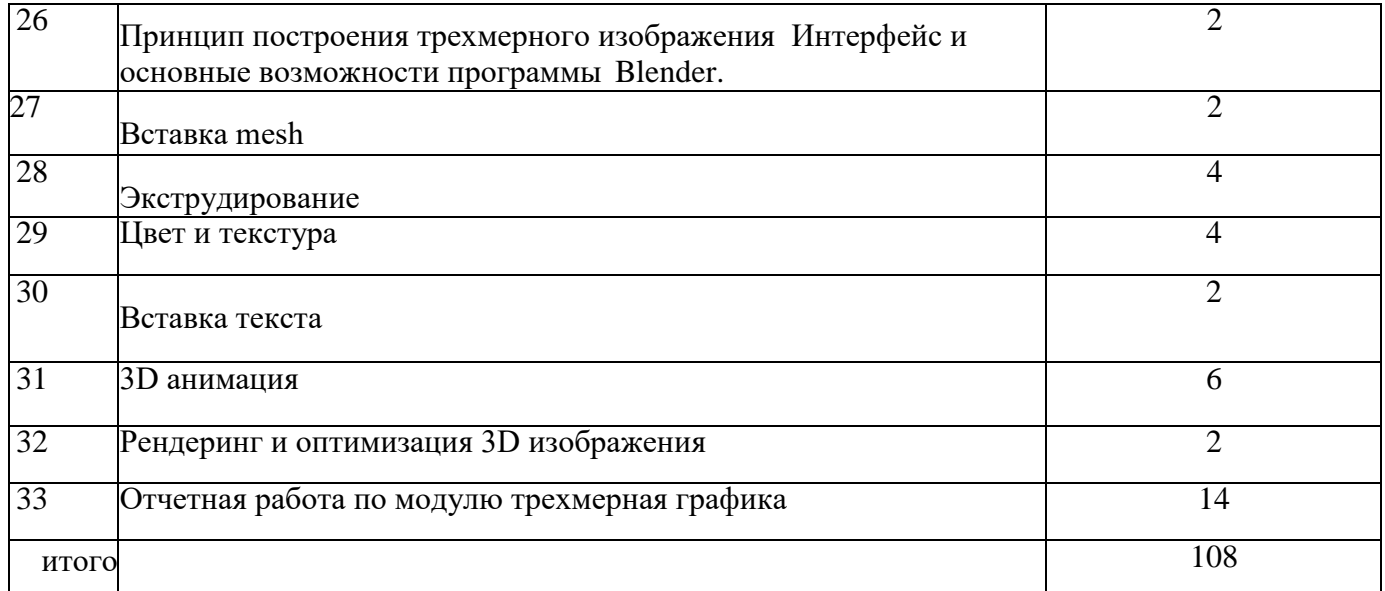